**PC-HFDL 635-3 HFDL Decoder (formerly PC-HFDL) Crack [April-2022]**

# [Download](http://evacdir.com/faller/brainstormig/waist.UEMtSEZETCA2MzUtMyBIRkRMIERlY29kZXIgKGZvcm1lcmx5IFBDLUhGREwpUEM.libelous.oxbow./predictors?ZG93bmxvYWR8ZjZBTW5abmQzeDhNVFkxTkRVMU9UY3dNbng4TWpVNU1IeDhLRTBwSUZkdmNtUndjbVZ6Y3lCYldFMU1VbEJESUZZeUlGQkVSbDA=sarco)

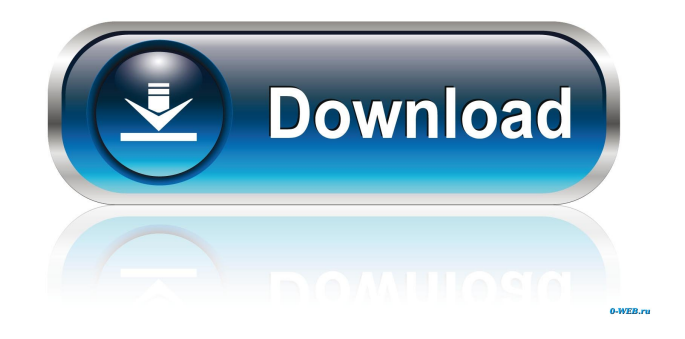

## **PC-HFDL 635-3 HFDL Decoder (formerly PC-HFDL) Keygen For (LifeTime) Download (Final 2022)**

PC-HFDL is a program which can decode messages using ARINC 635-3 HFDL protocol. If you are not familiar with this protocol, it's a standard used by many HF radios. Since most HF radios are radio-controlled, they are able to transmit messages containing information to another radio. Most HF radios that do this are used in aeronautics and law enforcement. As they cannot be controlled by radio signals, a wired connection is required. PC-HFDL is an application designed for those who have a laptop and wish to decode messages sent by HF radios which are not radio-controlled. PC-HFDL Description: PC-HFDL is a program which can decode messages using ARINC 635-3 HFDL protocol. If you are not familiar with this protocol, it's a standard used by many HF radios. Since most HF radios are radio-controlled, they are able to transmit messages containing information to another radio. Most HF radios that do this are used in aeronautics and law enforcement. As they cannot be controlled by radio signals, a wired connection is required. PC-HFDL is an application designed for those who have a laptop and wish to decode messages sent by HF radios which are not radio-controlled. How to Playback ARINC 635-3 HFDL in-depth: Using the Windows Applications List Tool, start and search for "ARINC 635-3 HFDL Decoder". A box with 635-3 HFDL decoder should appear, click the "view details" button. Download: (After opening the application's folder, you will need to open the "Extract Here" option located in the View menu, then select the "All Files" option on the right side of the screen. This will open a folder named "ARINC-635-3.zip". Extract the "ARINC-635-3.rar" file from this folder.) Install: Extract the entire contents of the "ARINC-635-3.rar" folder from the extract location. Double click on the "ARINC-635-3.exe" icon to start the software. Windows users (Both 32bit and 64bit): The installation program will guide you through the process by providing instructions. During the installation process, you will be prompted to choose a folder that you wish to use as a storage location. Right click on the "ARINC-635-3"

## **PC-HFDL 635-3 HFDL Decoder (formerly PC-HFDL) Crack + With License Code For Windows**

Use the V-ASCI generator to encode 16-bit messages with ascii characters to a 16 bit character stream.  $X(0)S(1)D(2)$  $L(3)L(4)L(5)L(6)L(7)L(8)L(9)L(0)L(D)L(F)L(K)L(M)L(0)L(0)L(R)L(T)L(W)L$  $(Y) L (Z) T (A) T (B) T (C) T (D) T (E) T (F) T (G) T (H) T (I) T (J) T (K) T (L) T (M) T (N) T (O) T$  $(P) T ( Q) T ( R) T ( S) T ( T) T ( U) T ( V) T ( W) T ( X) T ( Y) T ( Z) P ( 0) P ( 1) P ( 2) P ( 3) P ( 4) P ( 5) P ($ 6 )  $P(T)P(8)P(9)P(A)P(B)P(C)P(D)P(E)P(F)P(G)P(H)P(I)P(J)P(K)P(L)P(M)P(N)$  $P(O)P(P)P(Q)P(R)P(S)P(T)P(U)P(V)P(W)P(X)P(Y)P(Z)*(1)*(0)* (D)* (F)* (K)*$  $(M) * (O) * (O) * (R) * (T) * (W) * (Y) * (Z) * 1d6a3396d6$ 

## **PC-HFDL 635-3 HFDL Decoder (formerly PC-HFDL) Crack+ Full Version Free**

PC-HFDL 635-3 HFDL Decoder is used for decoding packages received through the ARINC 635-3 HF data-link protocol, and also to decode the following protocols: ARINC 635-5 PC-HFDL is the most popular 705 kHz PC-HFDL decoding software. PC-HFDL is also very easy to use and very reliable. It offers many powerful options and configurations. Software tools and diagnostic features for 705 kHz and 2200 kHz HF radios. These include: Automatic decoding of HF-DF packet/7 kHz spectral output (via DXAtlas) Decoding of digital protocol test packets Decoding of wideband voice packets Decoding of ARINC 635-5 packages Decoding of the Squitter protocol Low pass filtering of signal, in order to reduce groundwave Log decoding and spectral analysis of HF signals Extract single frequency signal from composite signal (squitter) Transmit (ARINC 635-2x) Decoding of ARINC 635-4 packages Decoding of ARINC 635-1x packages Setting of the HFDLD mode. Decoding of secondary protocol packets Configuration of the ARINC 635-3 HFDLD. WIDCOM Wideband Interchange Protocol Decoder (WIDCOM) is an updated version of the excellent (and free) HF-DF decoder. It supports the following protocols: ARINC 635-1x and ARINC 635-2x (modem) ARINC 635-5(1) and ARINC 635-5(2) ARINC 635-5(1) and ARINC 635-5(2) (modem) ARINC 635-5(1) and ARINC 635-5(2) modems ARINC 635-7x ARINC 635-9x ARINC 635-11x ARINC 635-13x ARINC 635-17x ARINC 635-3x (modem) ARINC 635-3x (modem) ARINC 635-4x ARINC 635-5x ARINC 635-6x ARINC 635-7x ARINC 635-8x ARINC 635-9x ARINC 635-10x ARINC 635-11

#### **What's New in the PC-HFDL 635-3 HFDL Decoder (formerly PC-HFDL)?**

AudioLevelMonitor provides easy-to-use tools for listening to audio levels of your computer. Supports Windows Sound Mixer to minimize processor load. Any live stream format is supported including PCM, MP3, WAV, AAC and others. The application continuously updates to show the current levels of these streams. High-sensitivity and high-accuracy levels are displayed. The application supports a range of audio outputs including Speakers, Headphones and others. Automatic volume control is supported. AudioLevelMonitor provides an easy-to-use and reliable solution for listening to audio levels of your computer and use those levels to improve audio quality. You can view all the devices found in the same network, and then select the one you want to see. It's a very useful tool for maintenance and troubleshooting. Let's say that you've configured the DNS servers for your domain, and have confirmed that your internal and external IP addresses are the same. Now, you want to go ahead and update your internal IP address on the Netgear router to make sure that everything is working correctly. The first thing to note is that, as the router is behind a NAT device, you won't be able to reach the gateway via your internal IP address. In order to do so, you'll need to use the external IP address that you configured in the Netgear router. In order to do so, just go to the Network section of the Netgear web interface. Once you're there, click on the IP Addresses tab, and then the IP address of your modem. Use the green button to see the subnet mask of the router and subnet mask of the modem. Now that you know what you're working with, you can start to change your internal IP address, which is found in the Routing section of the web interface. Simply enter the new IP address you want to use in the field to change it, and then click the Save button. Now that the IP address has been changed, you're ready to go. If everything is working, you'll be able to see your new IP address listed under IP Addresses. If it isn't working, you'll need to make sure that you configured the external IP address correctly, and that your subnet masks are the same. When you have two separate routers and a switch that interconnect them, what happens is that the routing is done by the switch, not by the routers themselves. In order to ensure that routing is done correctly, it's important to take into consideration that all the devices involved are on the same subnet. Let's say that you want

to use a port on the switch to forward the traffic of a particular device, but you don't want the switch to know the original source of that traffic. In order to do that, you need to set up multiple port profiles. In order to do so, you can access the Port

## **System Requirements:**

Minimum: OS: Microsoft® Windows® 7/8/8.1/10 Windows® 7/8/8.1/10 Processor: Intel® Core™ 2 Duo, AMD Athlon™ X2, Intel® Core™ i3, AMD Phenom™ II, AMD Turion™ II or equivalent Intel® Core™ 2 Duo, AMD Athlon™ X2, Intel® Core™ i3, AMD Phenom™ II, AMD Turion™ II or equivalent Memory: 1 GB RAM 1 GB RAM Graphics: Nvidia®

Related links:

<http://kwan-amulet.com/archives/1878974>

- <https://idenjewelry.com/wp-content/uploads/darrhaly.pdf>
- <https://www.puremeditation.org/2022/06/07/password-protect-folders-crack-with-serial-key-download-3264bit-latest/>
- [http://adomemorial.com/2022/06/07/okdo-word-excel-powerpoint-to-pdf-converter-crack-patch-with-serial-key](http://adomemorial.com/2022/06/07/okdo-word-excel-powerpoint-to-pdf-converter-crack-patch-with-serial-key-updated-2022/)[updated-2022/](http://adomemorial.com/2022/06/07/okdo-word-excel-powerpoint-to-pdf-converter-crack-patch-with-serial-key-updated-2022/)
- <https://stylovoblecena.com/appactivity-crack-for-pc-2022/>
- <https://thetalkingclouds.com/2022/06/07/verypdf-cloud-api-crack/>
- <https://apnapost.com/ddfilecatcher-crack-serial-number-full-torrent-latest-2022/>
- <http://imbnews.com/stereophoto-maker-6-04-crack/>
- <http://www.petrotec-int.com/apollo-cd-dvd-label-maker-crack-license-key-full-free-win-mac/>
- <https://tobicon.jp/2792/>
- <https://tutorizone.com/ryll-registry-fixer-crack-with-registration-code/>
- <https://coopergoody.com/privacy-policy/26321/>
- <https://abckidsclub.pl/wp-content/uploads/2022/06/valbxell.pdf>
- <https://sltechraq.com/odds-wizard-crack-product-key-full-pc-windows/>
- [http://humlog.social/upload/files/2022/06/PcaH8jseWeTHFRzMIY6d\\_07\\_e78cf56563f6b075c5d3785e55f43dcd\\_file.pdf](http://humlog.social/upload/files/2022/06/PcaH8jseWeTHFRzMIY6d_07_e78cf56563f6b075c5d3785e55f43dcd_file.pdf)
- <https://www.vihaainfosoft.com/wp-content/uploads/2022/06/talwal.pdf>
- <https://20yearshortbreak.com/2022/06/07/runningman-movie-database-crack-free-download-win-mac-latest-2022/>
- <http://franceimagepro.com/?p=8475>
- <https://guaraparadise.com/2022/06/06/webm-converter-pc-windows/>
- <https://biokic4.rc.asu.edu/sandbox/portal/checklists/checklist.php?clid=6942>